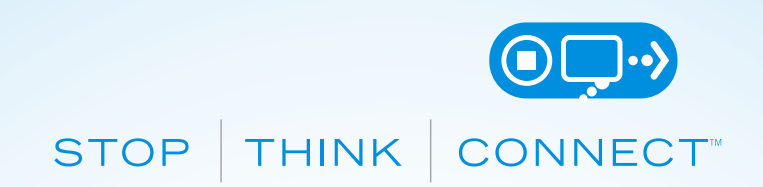

# **KABLOSUZ AĞLARDA GİZLİLİK**

#### **HALKA AÇIK BİLGİSAYARLARI VE KABLOSUZ AĞLARI KULLANMADA GİZLİLİK ÖNERİLERİ**

Birçok internet kullanıcısı için kütüphaneler ve diğer yerlerdeki halka açık bilgisayarları kullanmak faydalı olup büyük bir kaynak niteliği taşımaktadır; ancak, bu cihazları kullanırken doğru olan çevrimiçi güvenlik alışkanlıklarını akılda tutmak önemlidir. İlk önce, güvenlik tedbirleri alarak, çevrimiçi gerçekleştirilen eylemlerin sonuçlarını düşünmek gerekmektedir. Daha sonra gönül rahatlığıyla teknolojinin getirdiği kolaylığın keyfi çıkarılabilir.

### **KİŞİSEL BİLGİLERİNİZ PARA GİBİDİR. BUNLARA DEĞER VERİN VE KORUYUN**

**Beni hatırla fonksiyonunu devre dışı bırakın:** Eğer ortak bir bilgisayar kullanıyorsanız, "beni hatırla" fonksiyonun etkin olmadığından emin olun.

**Tarama geçmişini silme:** Halka açık bir bilgisayarı kullanmayı bıraktığınızda çerezlerinizi ve tarayıcı geçmişini silecek tarayıcı araçlarını kullanın.

**Oturumunuzu Kapatın:** Herhangi birisi halka açık bilgisayarlara kolayca erişim sağlayabilir; bu bağlamda kişisel bilgilerinize ve hesaplarınıza başkalarının rahatça erişebilmesini istemezsiniz. Halka açık cihazı kullanmayı sonlandırdığınızda tüm tarayıcı sekmelerini kapatarak hesaplarınızdan çıkış yapın.

#### **İNTERNETE DİKKATLİ BİR ŞEKİLDE BAĞLANIN**

**Güvenli web sitelerini kullanın:** Çevrimiçi olarak kişisel bilgilerinizi girerken, site güvenliğinin etkinleştirilmiş olduğundan emin olun. "https://" or "shttp://," ile başlayan web adreslerini arayın, çünkü bu şekilde başlayan siteler bilgilerinizi güvenli hale getirmek için ekstra önlemler almaktadır. "Http://" ile başlayan web adresleri güvenli değildir.

**Halka Açık olan Wi-Fi'ler Hakkında Bilinçli Olun:** Halka açık bilgisayarlar güvenli değildir. Herhangi biri bu ağa bağlıyken potansiyel olarak ne yaptığınızı/yapabildiğinizi görebilmektedir. Burada yürüttüğünüz iş çeşitlerini sınırlayın.

## **STOPTHINKCONNECT.ORG**

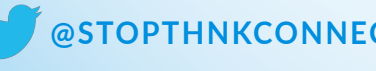

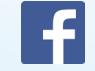

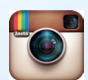